## **Türk Eczacıları Birliği**  Eczacılık Akademisi

Willy Brandt Sokak No: 9 Çankaya/ANKARA Tel : 0.312.409 81 00 Fax : 0.312.409 81 32 e-mail: [eczakademi@teb.org.tr](mailto:eczakademi@teb.org.tr) Web Adresi: [www.recete.org](http://www.recete.org) [www.eczakademi.org](http://www.eczakademi.org) 

## ISBN 978-975-01139-6-3

1. BASKI TEMMUZ 2008 © TEB Ankara (5000 Adet Basılmıştır)

> Yayına Hazırlayan : Özge Arıkan Redaksiyon : Serdar Kılıç Hazırlık ve Baskı : Fersa Ofset (0312 386 1700)

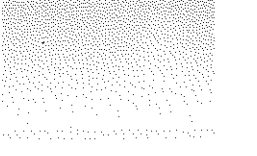

## İçindekiler

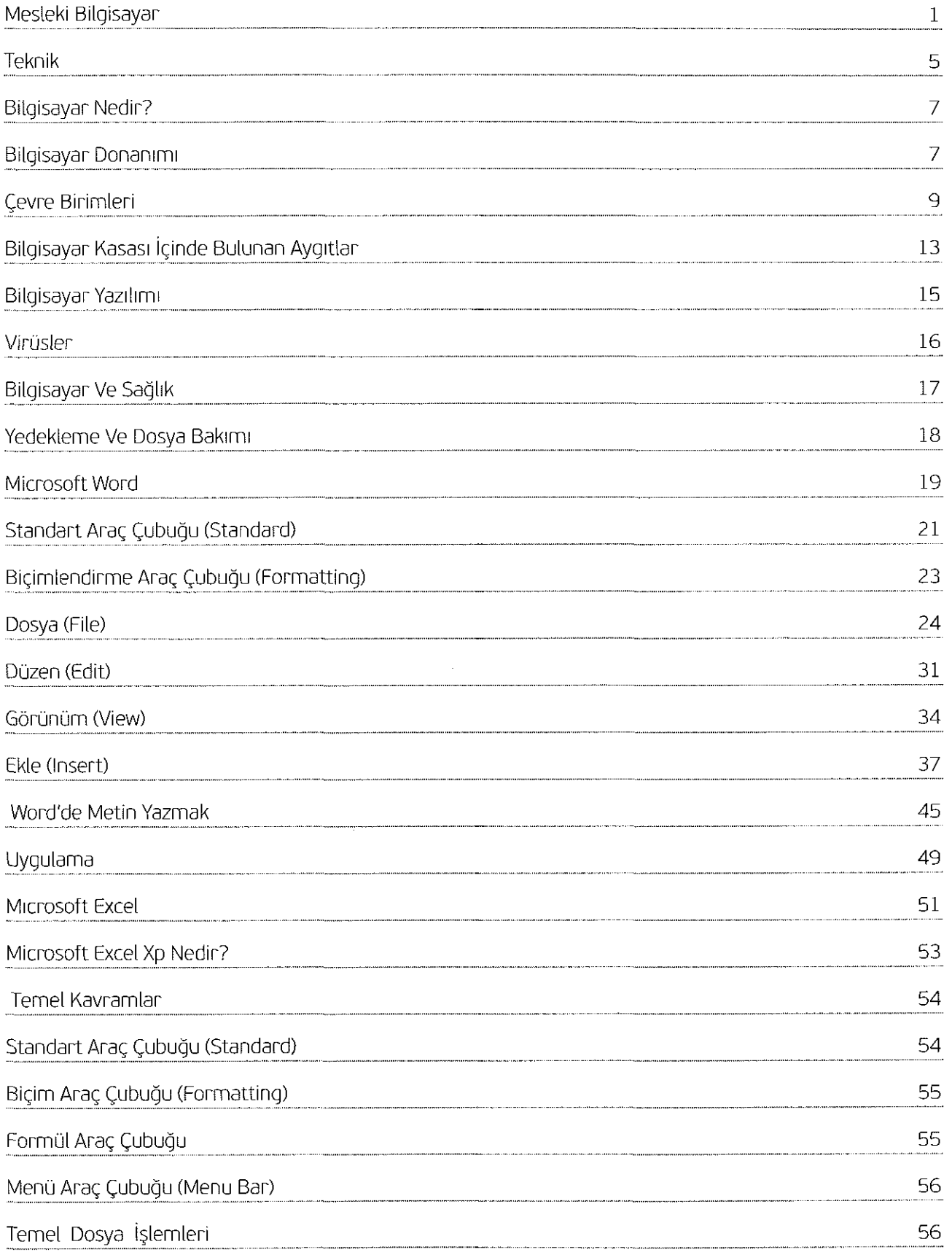

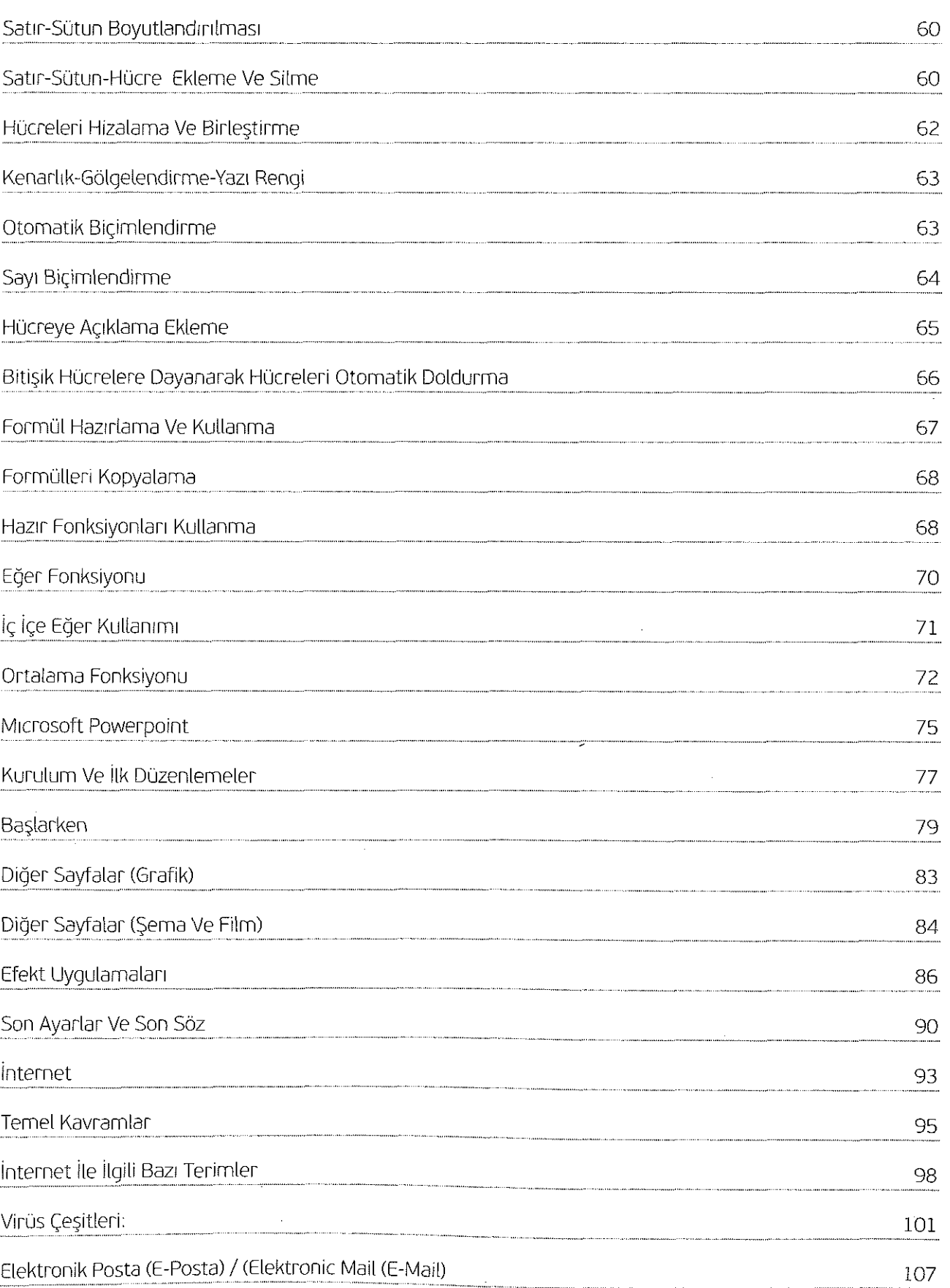

وتأويل

 $\frac{1}{2}$ 

J.